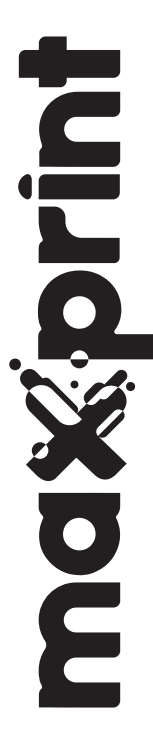

## WEB CAM MAX 720P

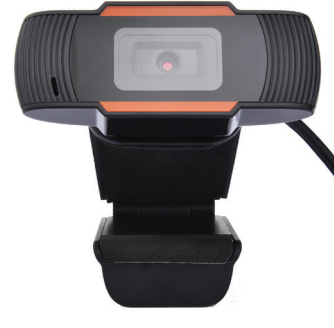

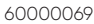

## **ESTRUTURA DO PRODUTO**

- 1. Lente de 720P HD
- 2. Microfone
- 3. Suporte
- 4. Conector 3.5mm
- 5. USB 2.0

Passos para a instalação:

- 1. Ligue o suporte da câmera e aponte a câmera para frente da tela;
- 2. Pressione o suporte da câmera e encaixe a extremidade traseira do suporte de tela na parte de trás da tela;
- 3. Conecte o cabo USB na entrada USB de seu computador.

## **ESPECIFICAÇÕES TÉCNICAS**

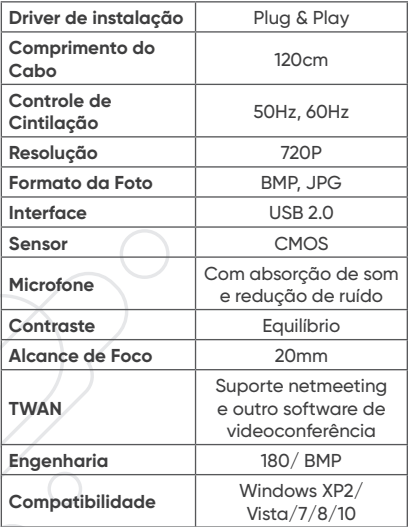

## **CONTEÚDO DA EMBALAGEM**

• WEB CAM MAX 720P MAXPRINT

• Manual de instruções WEB CAM MAX 720P **MAYPRINT** 

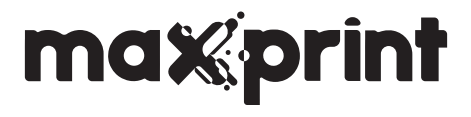

Para mais informações, entre em contato conosco:

**sacrb@maxprint.com.br** SAC MAXPRINT **0800-704-3460**